## STUDIENSEMINAR FÜR LEHRÄMTER AN SCHULEN KREFELD SEMINAR FÜR DAS LEHRAMT AM BERUFSKOLLEG

## **Schriftlicher Unterrichtsentwurf**

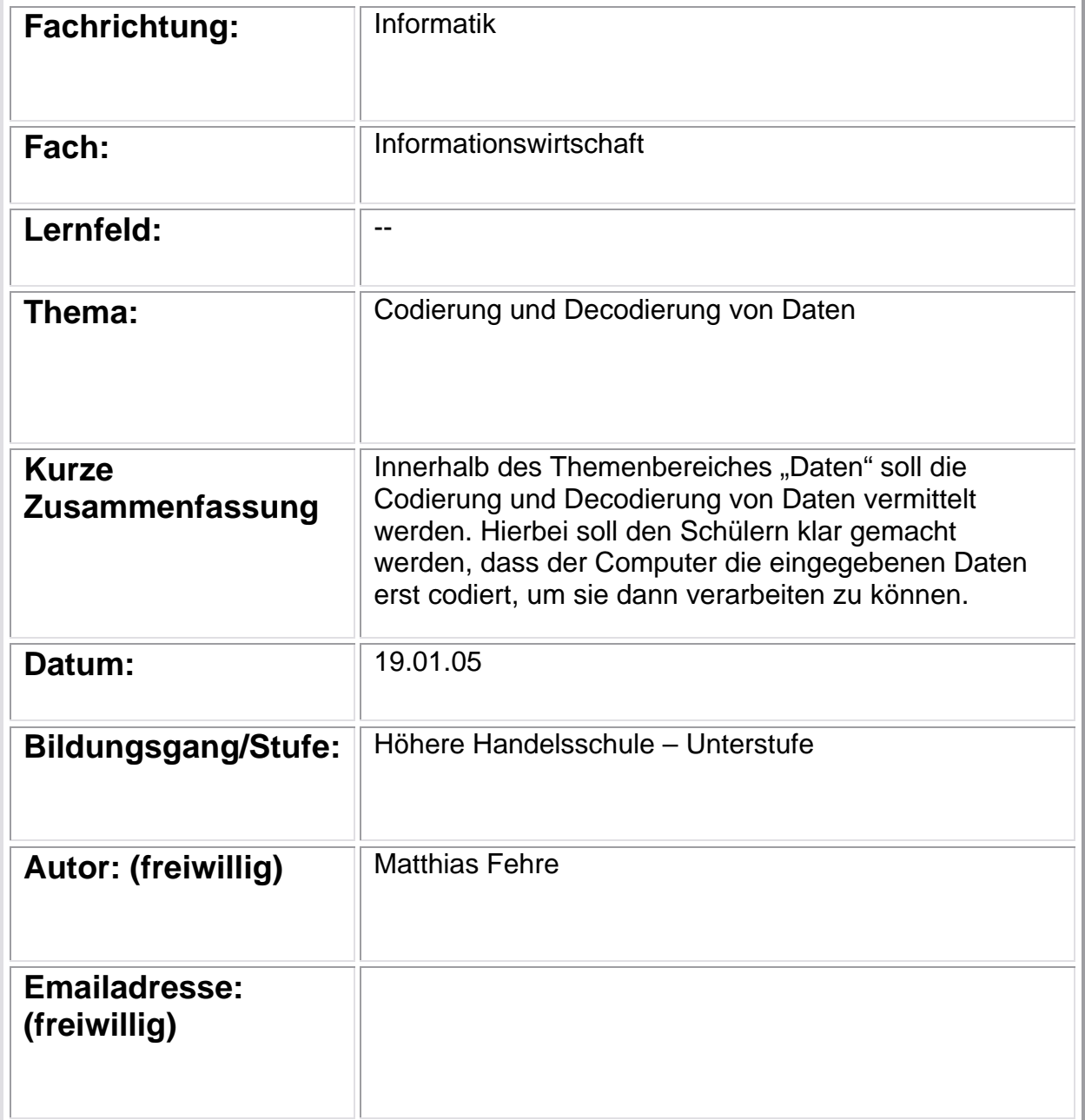

## 1. Lernvoraussetzungen im Hinblick auf die Unterrichtsstunde

### 1.1 Rahmenbedingungen

Die Lerngruppe HHU 21 ist eine Klasse der Unterstufe des Bildungsganges der Höheren Handelsschule des Bereiches Wirtschaft und Verwaltung. Der Klassenverband besteht aus 31 Schülerinnen und Schülern<sup>1</sup> im Alter von 16-19 Jahren, die sich wie folgt verteilen:

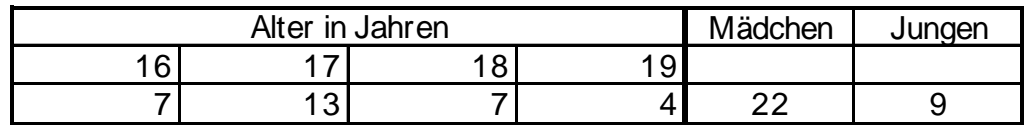

Das Fach Informationswirtschaft wird mit 6 Wochenstunden unterrichtet. Die Lerngruppe ist mir aus dem Fach Betriebswirtschaft und Informationswirtschaft, wo ich ein Unternehmensplanspiel durchführte, bekannt.

#### 1.2 Vorkenntnisse/Verhalten bezogen auf die Stunde

Die Lehrprobe liegt in der Mitte der Unterrichtsreihe "Hardware". Hierbei werden alle Komponenten des Computers behandelt wie die Eingabegeräte, die Verarbeitungskomponenten, Ausgabegeräte und die externen Speichermedien.

Der Umgang der Schüler untereinander kann als freundlich und fair bezeichnet werden. Die Arbeitshaltung entspricht den gestellten Anforderungen.

Über die Unterrichtsreihe in Informationswirtschaft konnte ich einen guten Bezug zu den einzelnen Schülern der Klassengemeinschaft aufbauen.

Es besitzen neben den 7 Wiederholer nur sehr wenige Schüler Vorkenntnisse über die einzelnen Hardwarekomponenten.

Das Lernniveau der Gruppe habe ich als sehr heterogen empfunden.

#### 2. Didaktische und methodische Hinweise

#### 2.1 Curriculare Anbindung

Die Grundlage des Unterrichts bilden die Richtlinien und der Lehrplan des Bildungsganges der Höheren Berufsfachschule für Wirtschaft und Verwaltung.

Das Thema der heutigen Stunde findet sich in der didaktischen Jahresplanung der Schule wieder.

 $\frac{1}{1}$  Aus Gründen der Lesbarkeit und Kürze wird im folgenden auf die weibliche Form verzichtet, in solchen Fällen sind immer beide Geschlechter gemeint.

Somit ist der Bezug zu den notwendigen und durchzunehmenden Themen für diesen Bildungsgang gewährleistet.

 $^1$  Aus Gründen der Lesbarkeit und Kürze wird im folgenden auf die weibliche Form verzichtet, in solchen Fällen sind immer beide Geschlechter gemeint.

#### 2.2 Einordnung in das unterrichtliche Umfeld

Die heutige Unterrichtsstunde ist in den Themenbereich "Hardware" einzuordnen.

Die Schüler haben in der ersten Stunde der Themenreihe eine allgemeine Übersicht über den Computer sowie alle Peripheriegeräte bekommen.

Hierbei wurde die Unterteilung in Dateneingabe-, Datenverarbeitungs-, Datenausgabe- sowie externe Speichergeräte vorgenommen.

Die Peripheriegeräte werden von den Schülern in Form von kurzen Präsentationen erarbeitet. Die hierzu verwendeten Informationen basieren zum Teil auf Informationstexten als auch auf selbst recherchiertem Material.

Die Schüler sollen sich so informieren, als ob sie die einzelnen Komponenten zum Zeitpunkt der Präsentation kaufen wollen. Somit sollen die Schüler lernen, neben der Funktionsweise der Geräte auch mögliche Beschaffungswege erlernen.

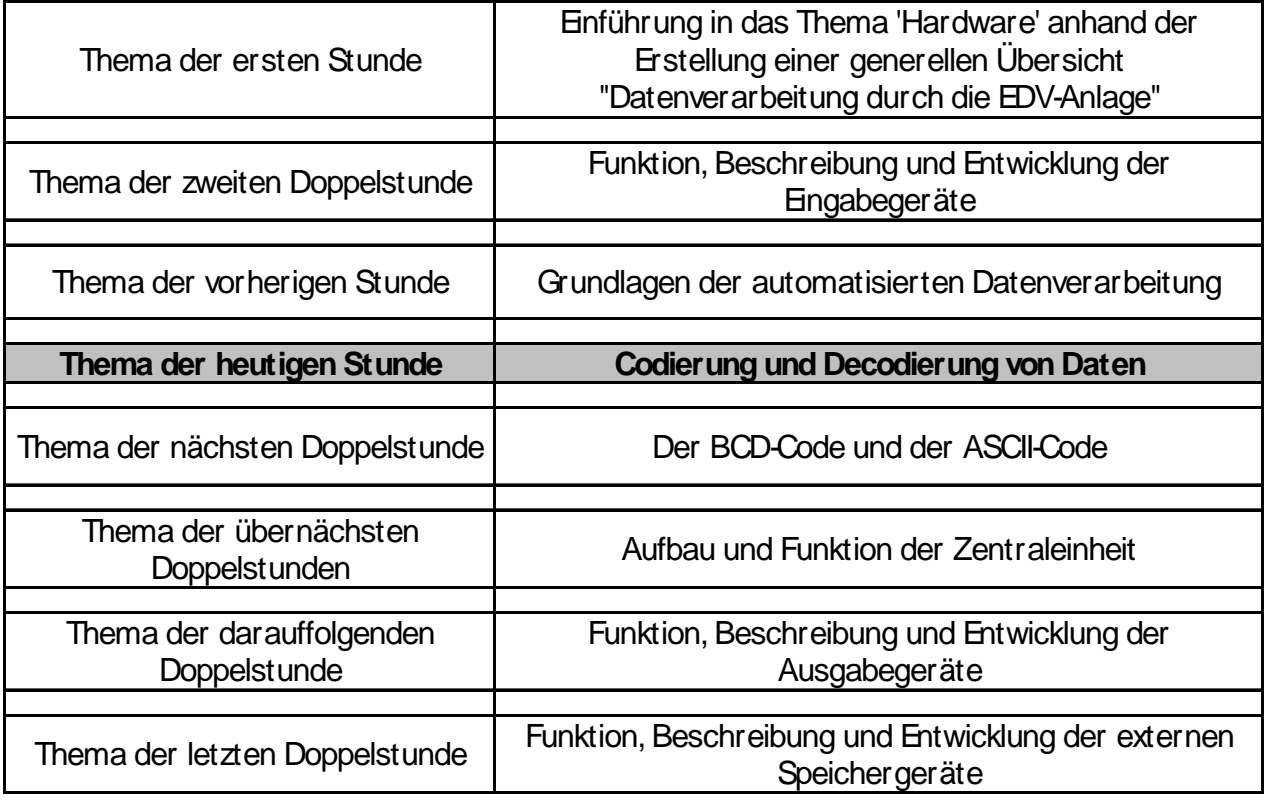

#### 2.3 Didaktischer Schwerpunkt der Stunde und Lernziele

Innerhalb des Themenbereiches "Daten" soll die Codierung und Decodierung von Daten vermittelt werden. Hierbei soll den Schülern klar gemacht werden, dass der Computer die eingegebenen Daten erst codiert, um sie dann verarbeiten zu können. Anschließend werden die Daten wieder decodiert, um sie dem Menschen wieder besser lesbar zu machen.

Die Schüler sollen in der Lage sein, die Vorteile von Codes auf andere Beispiele zu übertragen, wie zum Beispiel bei der Verarbeitung von Buchstaben und Sonderzeichen im ASCII-Code, was in der folgenden Stunde Thema sein wird.

Die Sensibilisierung der Schüler bezüglich der Codierung von Daten steht im Vordergrund der Stunde. Deshalb wird die große Lerngruppe (31 Schüler) in 3 Teilgruppen aufgeteilt, die jeweils parallel arbeiten. Diese 3 Gruppen werden jeweils auf 3 unterschiedliche Lernstationen verteilt, so dass an allen 9 Lernstationen maximal 4 Schüler gleichzeitig sind. Diese Einteilung wurde gewählt, um arbeitsfähige Gruppen zu bekommen und um ein möglichst eigenes Erleben der Resultate trotz der großen Klassenstärke für den einzelnen Schüler zu ermöglichen. Jeder Schüler soll alle Aufgaben selber lösen, kann aber bei Unsicherheit bei seinen Gruppenmitgliedern nachfragen und die Ergebnisse vergleichen. Somit können auch schwächere Schüler von den stärkeren Schülern in der selben Gruppe profitieren.

Um das Interesse und die Motivation der Schüler zu verstärken, soll das Stationenlernen Wettbewerbscharakter erhalten. Dieses wird durch die Vergabe von Punkten an jeder Station gewährleistet.

Damit nicht der Effekt eintritt, dass nur 1 Schüler pro Gruppe die Ergebnisse ausrechnet, werden alle Mitglieder der Gruppe bewertet. Die unterschiedliche Anzahl von Gruppenmitgliedern in den einzelnen Gruppen wird hinterher durch die Multiplikation mit einem Korrekturfaktor ausgeglichen. Die Siegerehrung wird erst in der nächsten Stunde statt finden, da die Auswertung zu viel Zeit in Anspruch nehmen würde.

Die Zeit zur Bearbeitung der Arbeitsaufträge ist bewusst knapp gesetzt, so dass man erwarten kann, dass nicht alle Schüler alle Aufgaben in der vorgegebenen Zeit lösen werden.

Die Wechsel zwischen den einzelnen Stationen wird durch das Läuten einer Uhr bekannt gegeben.

Da in dieser Stunde der Computern nicht eingesetzt, eine Gruppenarbeit im PC-Raum nur schwer möglich und das Verschieben von Tischen für das Einrichten von Lernstationen unmöglich ist, wurde die Aula als Unterrichtsort gewählt.

Die Schüler sollen an Station 1 lernen, warum der Computer auf Grundlage des Binärsystems arbeit. An dieser Station soll eine Dezimalzahl in eine Binärzahl "codiert" werden.

An Station 2 wird der grundsätzliche Ablauf von der Dateneingabe bis zur Datenausgabe kurz dargestellt. An dieser Station sollen die Schüler eine Binärzahl in eine Dezimalzahl "decodieren".

An Station 3 sollen Daten optisch dargestellt werden. Dieses soll durch den Einsatz eines kleinen Versuchaufbaus unterstützt werden, da man hier die Ergebnisse optisch darstellen soll (Strom an- Strom aus- Prinzip). Zusätzlich sollen die Schüler hier Fragen zum Informationstext beantworten.

Die Verarbeitung von Buchstaben und Sonderzeichen wurden aufgrund des Zeitaspektes für diese Stunde weggelassen. Dieses wird Thema der nächsten Stunde sein.

Die Schüler werden in dieser Stunde die Notwendigkeit der Codierung kennen lernen. Dieses Wissen können sie zukünftig bei anderen Sachverhalten wie anderen Formen von Codierungen nutzen, wie z.B. die Wahl der geeigneten Codierung für die entsprechende Anwendung (Morsealphabet bei Funkern, Codierung des zukünftigen Personalausweises,...)

Die Schüler erwerben in dieser Stunde Kenntnisse, die über das Fach Informationswirtschaft hinausreichen, da diese sowohl in Nachbardisziplinen wie zum Beispiel bei Sprachen mit anderen Zeichen (Chinesisch, Arabisch, Russisch) oder im Alltag angetroffen werden (z.B. Strichcode auf Lebensmitteln).

#### Konkretisierung der Lernziele

Die Schüler erweitern ihre Fachkompetenzen, indem sie

- ein Decodierungs- und Codierungsverfahren lernen
- die Notwendigkeit der Codierung von Daten in einer EDV-Anlage kennen lernen

Die Schüler erweitern langfristig ihre Methodenkompetenz, indem sie

- den Umgang mit Arbeitsblättern und Informationsblättern üben

#### **4. Verlaufsplan**

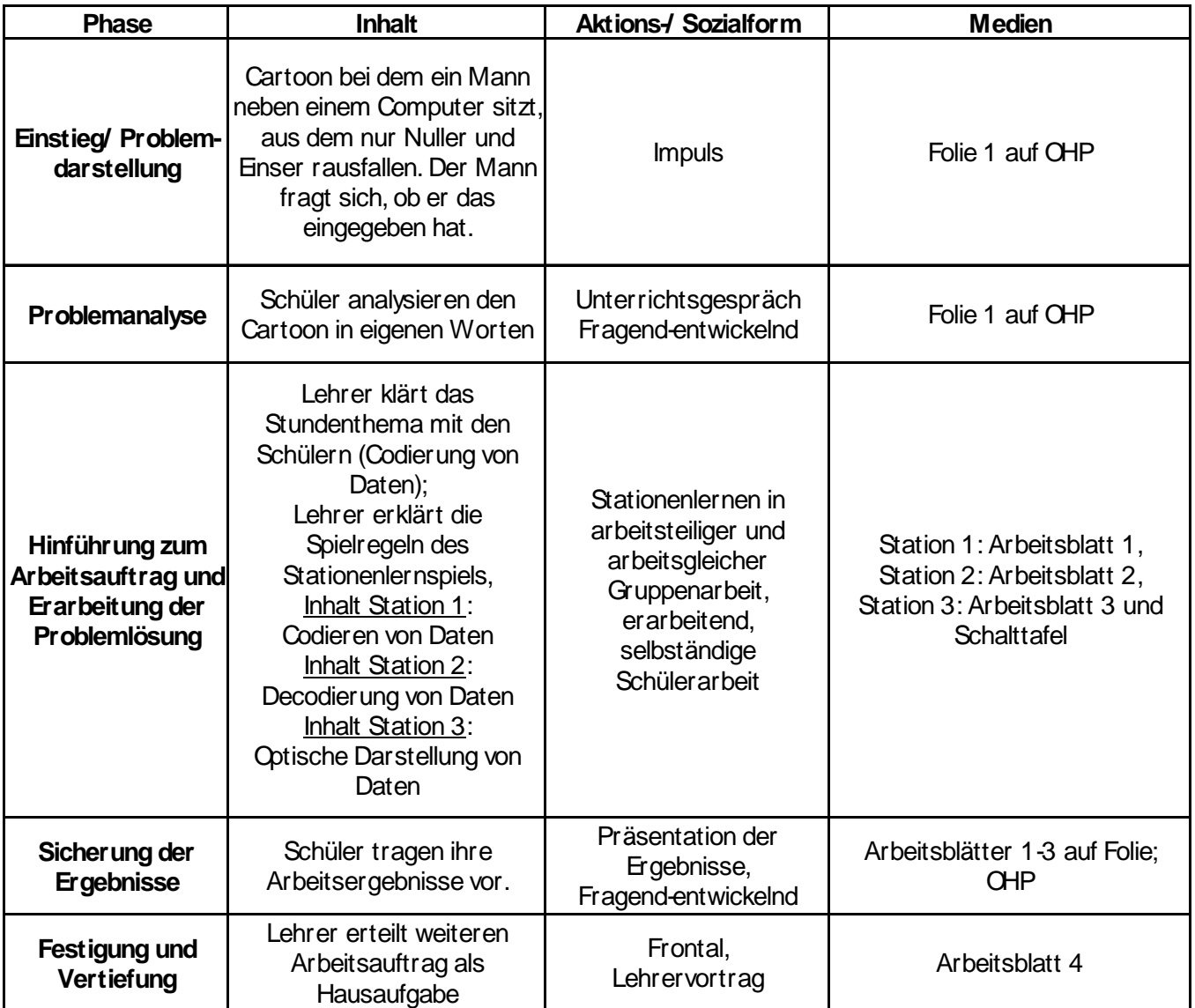

## 5. Anlagen

- Folie 1: Cartoon
- Station 1: Arbeitsblatt 1
- Station 2: Arbeitsblatt 2
- Station 3: Arbeitsblatt 3
- Lösung Station 1
- Lösung Station 2
- Lösung Station 3
- Arbeitsblatt 4: Hausaufgabe
- Lösung Arbeitsblatt 4 (Hausaufgabe)

## Folie 1: Cartoon

Wie Hriege iel das mir<br>Wieder lim ? Das habe<br>& dock zar micht<br>eingegeben ... oder ?!

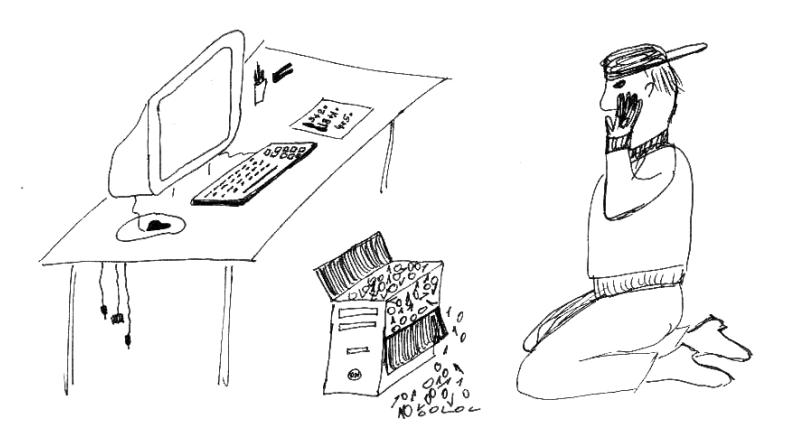

Arbeitsblatt Station 1

## Station 1

#### Rechnerinterne Verschlüsselung der Daten

In den elektronischen Datenverarbeitungsanlagen erfolgen Aufnahme, Verarbeitung, Speicherung und Ausgabe von Informationen allein durch Stromimpulse in den elektronischen Bauteilen.

Der Computer kann nur 2 Signale "verstehen". Man spricht in diesem Zusammenhang auch von binären Zuständen, denen man die Werte 0 und 1 zuordnet, damit die Darstellung des Codes für den Menschen leichter lesbar wird.

Eine 1 symbolisiert Stromfluss, eine 0 symbolisiert keinen Stromfluss.

=> Der Rechner wandelt alle eingegebenen Werte in binäre Werte um (Codierung).

Umwandlung einer Dezimalzahl in eine Binärzahl

#### **Restmethode**

Bei der Restmethode teilt man die Dezimalzahl fortlaufend durch 2, bis das Ergebnis 0 ist, und schreibt den jeweiligen Rest heraus. Die untereinandergeschriebenen Reste ergeben, von unten nach oben gelesen, die gesuchte Dualzahl.

Beispiel 1: Umwandlung der Dezimalzahl 53 in eine Binärzahl

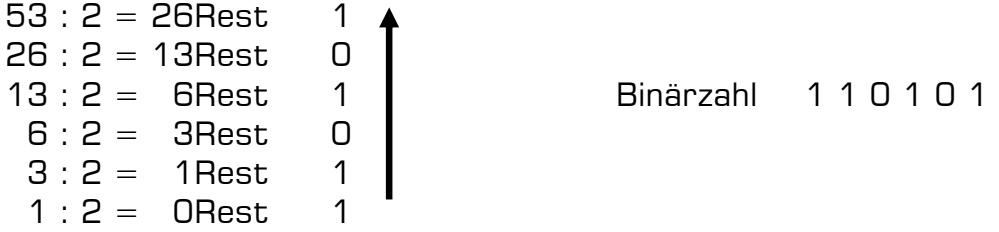

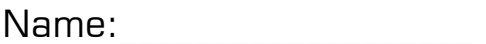

Gruppe:

## Umwandlung einer Dezimalzahl in eine Binärzahl

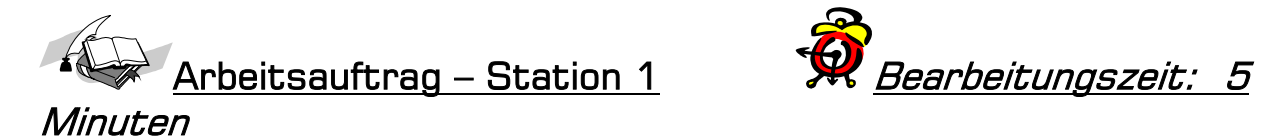

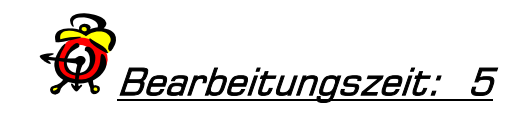

1. Rechnen Sie die Dezimalzahl 374 auf diesem Blatt in eine Binärzahl um. (4 Punkte)

2. Rechnen Sie die Dezimalzahl 603 auf diesem Blatt in eine Binärzahl um. (4 Punkte)

## Station 2

#### Decodierung von Daten

Bei Eingabe von Daten in eine elektronische Datenverarbeitungsanlage bei gleichzeitiger Betrachtung eines Ausgabemediums (z.B. Monitor) geschieht mehr, als wir auf den ersten Blick erkennen können:

Eingabe – Codierung – Verarbeitung – Decodierung - Ausgabe

Damit der Computer arbeiten kann, müssen die Daten ins Binärsystem umgewandelt, d.h. codiert, werden.

Damit der Benutzer das Ergebnis sehen kann, muss der Computer die verarbeiteten Daten wieder Decodieren (vom Binärsystem wieder ins Dezimalsystem umwandeln).

#### Umwandlung einer Binärzahl in eine Dezimalzahl

Beispiel: Umwandlung der Binärzahl 1 0 1 1 0 0 0 1 1 1

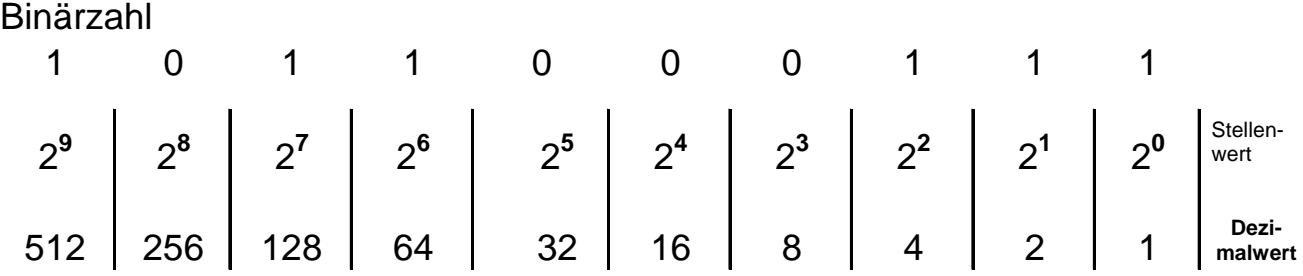

Hieraus ergibt sich:

 $1x2^9 + 0x2^8 + 1x2^7 + 1x2^6 + 0x2^5 + 0x2^4 + 0x2^3 + 1x2^2 + 1x2^1 + 1x2^0$  $= 512 + 0 + 128 + 64 + 0 + 0 + 0 + 4$  $+$  2 + 1

$$
=\underline{711}
$$

Name:

Gruppe:

Umwandlung einer Binärzahl in eine Dezimalzahl

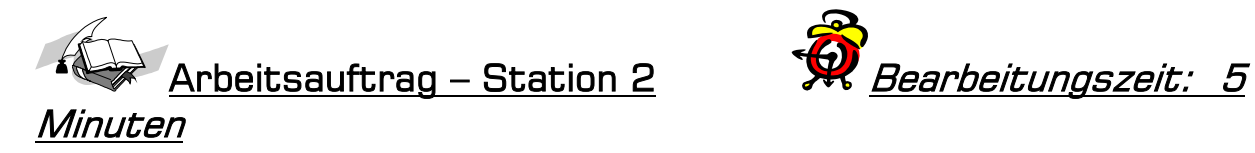

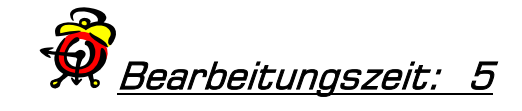

1. Rechnen Sie die Binärzahl 1 1 0 0 1 1 0 1 0 0 auf diesem Blatt in eine Dezimalzahl um. (3 Punkte)

2. Rechnen Sie die Binärzahl 1 1 0 1 1 0 1 1 1 1 auf diesem Blatt in eine Dezimalzahl um. (3 Punkte)

## Station 3

#### Optische Darstellung von Daten

Um Daten in der EDV-Anlage darzustellen, teilt man einem binären Bauteil (das nur 2 Zustände kennt) einen bestimmten dezimalen Wert zu. Das lässt sich am Beispiel von LED-Leuchten gut verdeutlichen.

Die LED-Leuchte ist mit den dezimalen Werten 1, 2, 4, 8, 16, 32, 64, 128, 256 und 512 gekennzeichnet. Brennt eine LED-Leuchte, so verkörpert sie den angezeigten Zahlenwert, d.h. wenn, wie in der Zeichnung dargestellt, die LED-Leuchte mit dem Wert 16, die LED-Leuchte mit dem Wert 2 und die LED-Leuchte mit dem Wert 1 brennen, so verkörpern sie gemeinsam die dezimale Zahl 19.

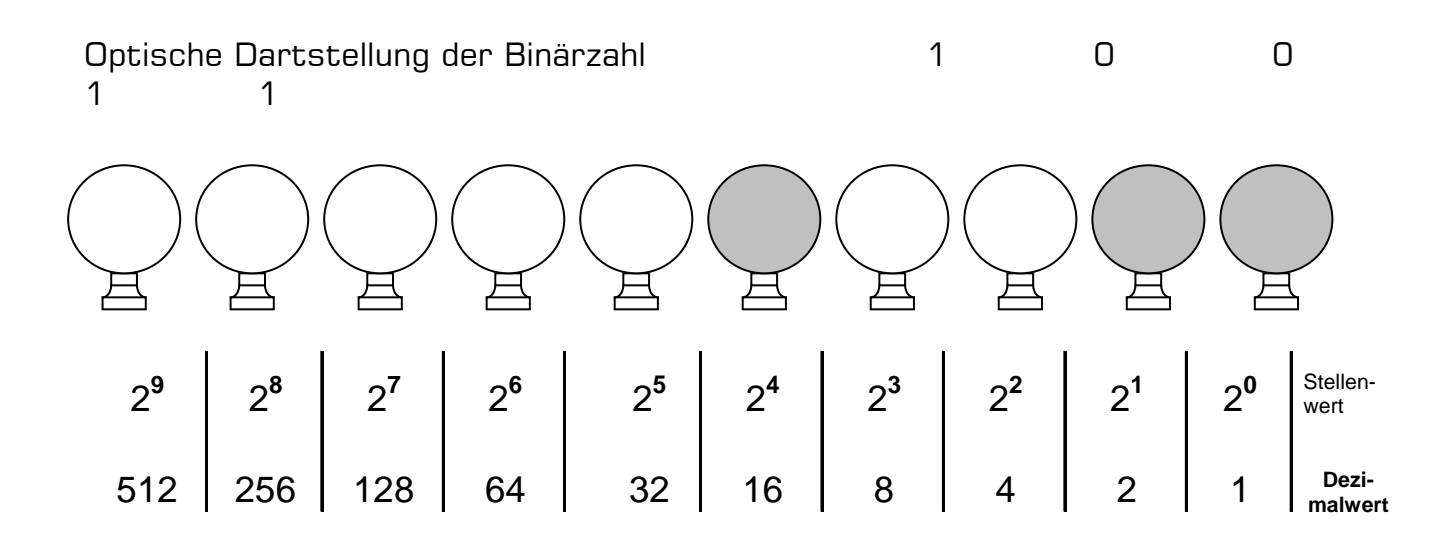

Ein Darstellungselement, das nur zwei unterschiedliche Zustände kennt, bezeichnet man in der Fachsprache mit *Bit*. (von englisch "binary digit" = Zweierschritt)

Elektronische Datenverarbeitungsanlagen arbeiten intern binär. Ein Bit ist die kleinste informationsspeichernde Einheit in der EDV und dient der Darstellung der binären Zustände 0 und 1.

Name:

Gruppe:

## Optische Darstellung von Daten

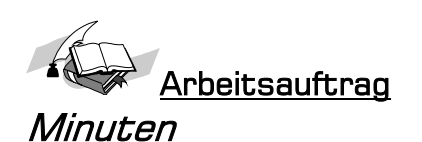

Arbeitsauftrag **A**rbeitungszeit: 5

1. Stellen Sie die Binärzahl 1 0 0 0 1 1 1 optisch über die LED-Leuchten auf der Schalttafel dar und markieren Sie dann die entsprechenden LED-Leuchten auf dem Arbeitsblatt (Fangen Sie hierfür von rechts nach links an !) (1 Punkt)

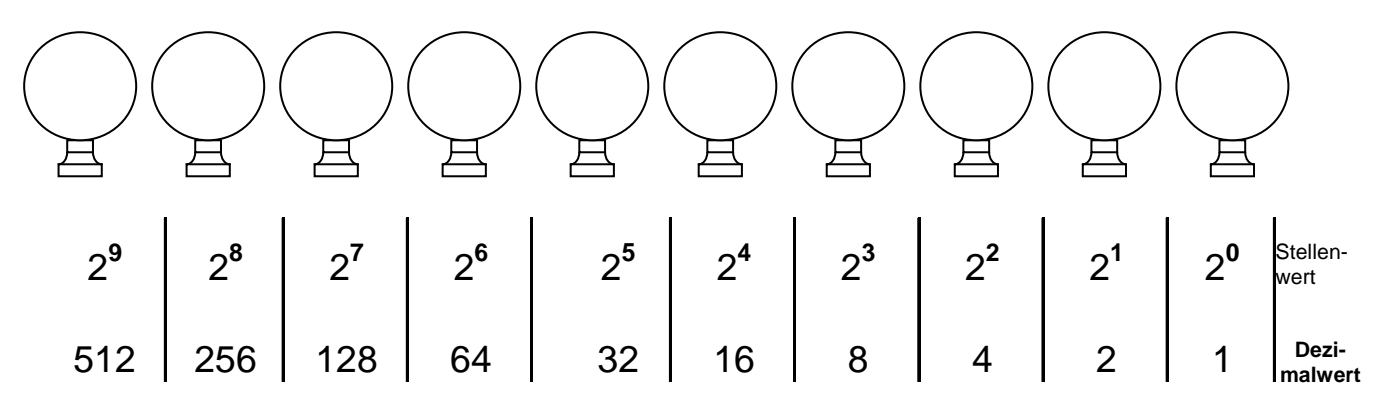

2. Stellen Sie die Binärzahl 1 1 1 0 0 1 1 0 1 1 optisch über die LED-Leuchten auf der Schalttafel dar und markieren Sie dann die entsprechenden LED-Leuchten auf dem Arbeitsblatt (Fangen Sie hierfür von rechts nach links an !) (1 Punkt)

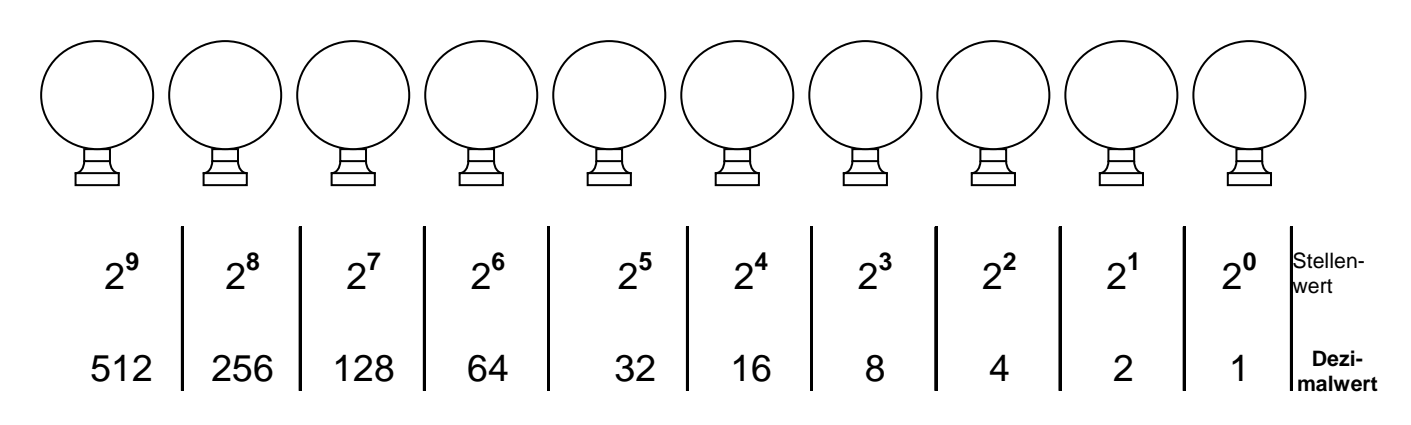

- 3. Ergänzen Sie die nachfolgende Sätze sinnvoll:
	- a. Wenn der Dezimalwert 0 optisch dargestellt werden soll, müssen LED-Leuchten eingeschaltet werden. (1 Punkt)
- b. Um den Dezimalwert 11 optisch darzustellen, müssen die LED-Leuchten \_\_\_\_\_, \_\_\_\_\_ und \_\_\_\_\_ (von rechts nach links gezählt) eingeschaltet werden. (1 Punkt)
- c. Wenn alle LED-Leuchten eingeschaltet sind, dann entspricht dies dem Dezimalwert \_\_\_\_\_\_\_\_\_. (1 Punkt)
- d. Die kleinste Informationsspeichernde Einheit in der EDV nennt man zustände von die binären Zustände zund zustände und zustände zund zur eine zu darstellt. (2 Punkte)
- e. Das Wort Bit ist aus dem englischen abgeleitet von

(1 Punkt)

 $\mathcal{L}_\text{max}$  and  $\mathcal{L}_\text{max}$  and  $\mathcal{L}_\text{max}$ 

Lösung Arbeitsblatt 1

#### Umwandlung einer Dezimalzahl in eine Binärzahl

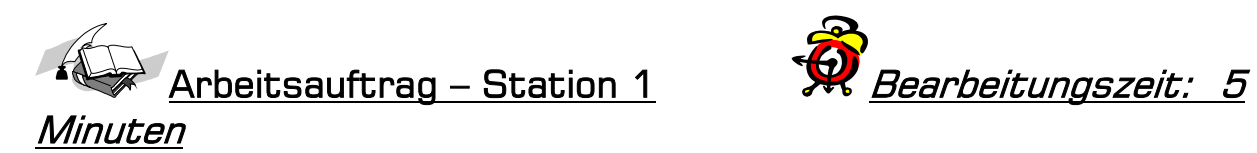

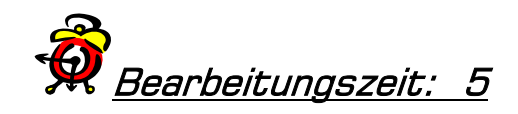

1. Rechnen Sie die Dezimalzahl 374 auf diesem Blatt in eine Binärzahl um. (4 Punkte)

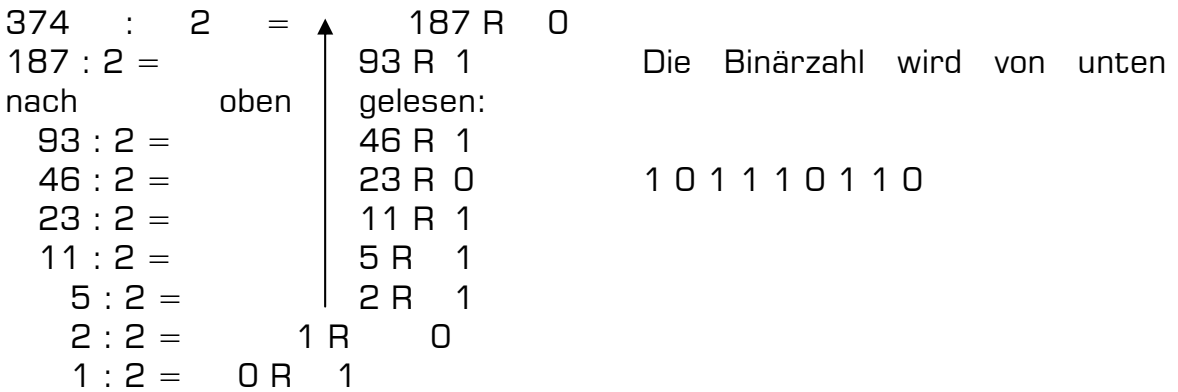

2. Rechnen Sie die Dezimalzahl 603 auf diesem Blatt in eine Binärzahl um. (4 Punkte)

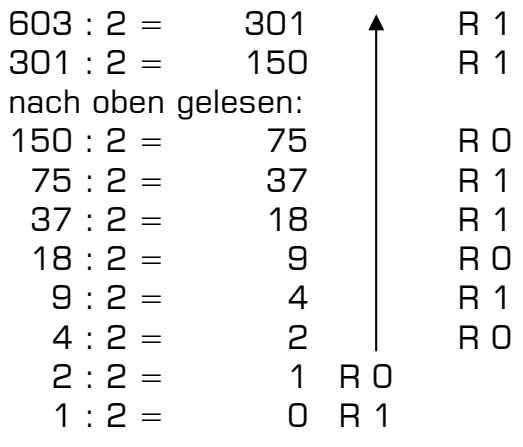

Die Binärzahl wird von unten

1001011011

Lösung zu Arbeitsblatt 2

#### Umwandlung einer Binärzahl in eine Dezimalzahl

1. Rechnen Sie die Binärzahl 1 1 0 0 1 1 0 1 0 0 auf diesem Blatt in eine Dezimalzahl um.

 $1x2^9 + 1x2^8 + 0x2^7 + 0x2^6 + 1x2^5 + 1x2^4 + 0x2^3 + 1x2^2 + 0x2^1 + 0x2^0$  $= 512 + 256 + 0 + 0 + 32 + 16 + 0 + 4$  $= 820$ 

2. Rechnen Sie die Binärzahl 1 1 0 1 1 0 1 1 1 1 auf diesem Blatt in eine Dezimalzahl um.

 $1x2^9 + 1x2^8 + 0x2^7 + 1x2^6 + 1x2^5 + 0x2^4 + 1x2^3 + 1x2^2 + 1x2^1 + 1x2^0$  $= 512 + 256 + 0 + 64 + 32 + 0 + 8 + 4$  $+$  2 + 1

 $= 879$ 

#### Lösung Arbeitsblatt 3

#### Optische Darstellung von Daten

1. Stellen Sie die Binärzahl 1 0 0 0 1 1 1 optisch über die LED-Leuchten dar und übertragen Sie Ihr Ergebnis auf das Arbeitsblatt (Fangen Sie hierfür von rechts nach links an !) (1 Punkt)

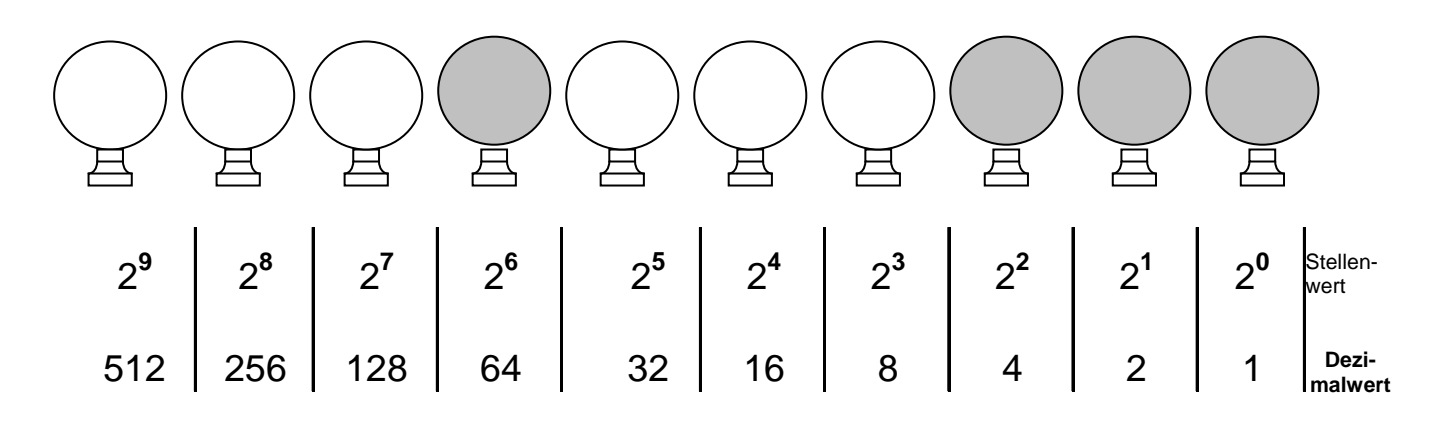

2. Stellen Sie die Binärzahl 1 1 1 0 0 1 1 0 1 1 optisch über die LED-Leuchten dar und übertragen Sie Ihr Ergebnis auf das Arbeitsblatt (Fangen Sie hierfür von rechts nach links an !) (1 Punkt)

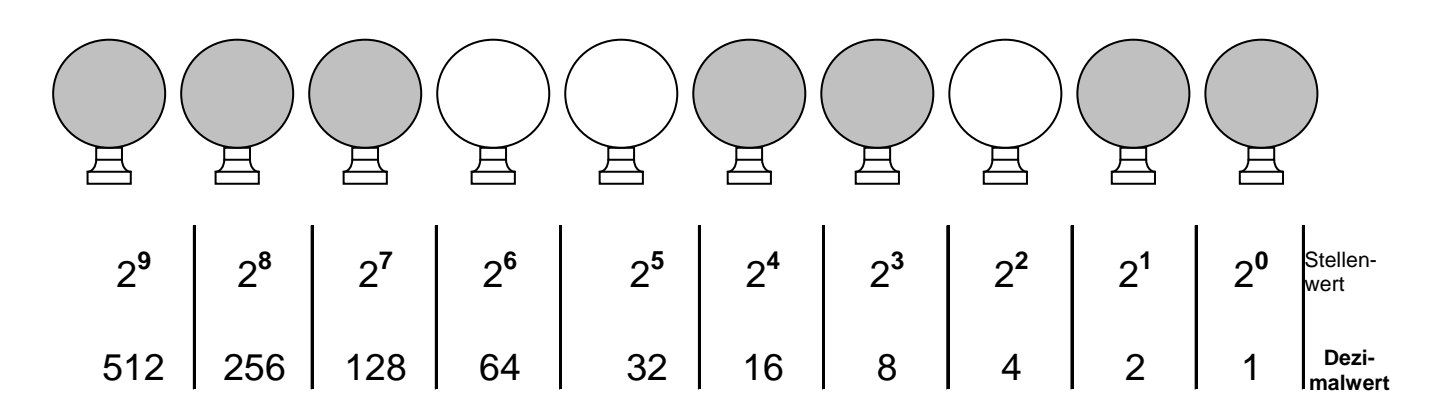

#### 3. Ergänzen Sie die nachfolgende Sätze sinnvoll:

- a. Wenn der Dezimalwert 0 optisch dargestellt werden soll, müssen 0 LED-Leuchten eingeschaltet werden. (1 Punkt)
- b. Um den Dezimalwert 11 optisch darzustellen, müssen die LED-Leuchten 1, 2 und 4 (von rechts nach links gezählt) eingeschaltet werden. (1 Punkt)
- c. Wenn alle LED-Leuchten eingeschaltet sind, dann entspricht dies dem Dezimalwert 1023. (1 Punkt)
- d. Die kleinste Informationsspeichernde Einheit in der EDV nennt man  $Bit$ , welches die binären Zustände  $O$  und  $1$  darstellt. (2</u></u></u> Punkte)
- e. Das Wort Bit ist aus dem englischen abgeleitet von **binary digit**. (1 Punkt)

## Arbeitsblatt 4

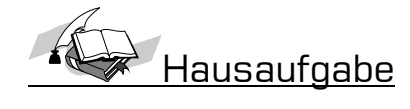

- 1. Erklären Sie in eigenen Worten, warum der Computer nicht direkt im Dezimalsystem rechnen kann.
- 2. Erklären Sie die Begriffe Codierung und Decodierung in eigenen Worten.
- 3. Beschreiben Sie schematisch, was zwischen der Dateneingabe und der Datenausgabe im Rechner passiert.
- 4. Wandeln Sie die folgenden Daten aus dem Binärcode in das Dezimalsystem um:

a) 1 1 1 1 1 1 1 1 1 1 b) 1 0 0 1 0 0 1 0 0 1 c) 1 1 1 1 1 0 0 0 0 0

- 5. Wandeln Sie die folgenden Zahlen aus dem Dezimalsystem in den Binärcode um.
	- a) 27
	- b) 166

## Lösung Arbeitsblatt 4

# Hausaufgabe

#### 1. Erklären Sie in eigenen Worten, warum der Computer nicht direkt im Dezimalsystem rechnen kann.

Der Computer, eine elektronische Datenverarbeitungsanlage, kennt nur 2 Zustände – Strom ein und Strom aus. Aus diesem Grund arbeitet der Computer auf der Grundlage des binären Systems, bei dem es nur die Werte 0 und 1 gibt. 0 symbolisiert Strom aus und 1 Strom ein.

#### 2. Erklären Sie die Begriffe Codierung und Decodierung in eigenen Worten.

Die Daten werden nach festgelegten Regeln in ein anderes System umgewandelt. Dies nennt man Codierung. Die Rückumwandlung in das ursprüngliche System nennt man Decodierung.

#### 3. Beschreiben Sie schematisch, was zwischen der Dateneingabe und der Datenausgabe im Rechner passiert.

Eingabe – Codierung – Verarbeitung – Decodierung – Ausgabe

4. Wandeln Sie die folgenden Daten aus dem Binärcode in das Dezimalsystem um:

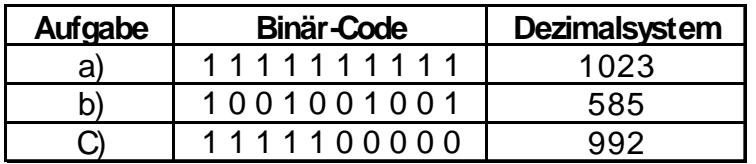

#### 5. Wandeln Sie die folgenden Daten aus dem Dezimalsystem in den Binärcode um.

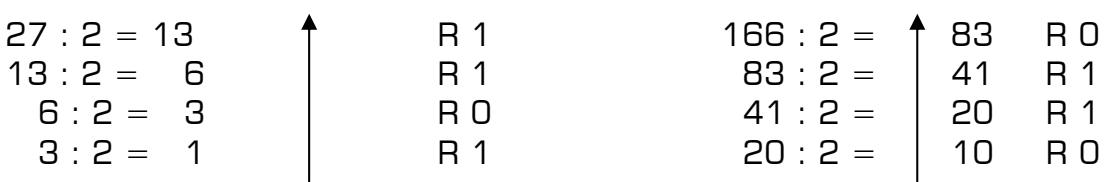

a) 27 b) 166

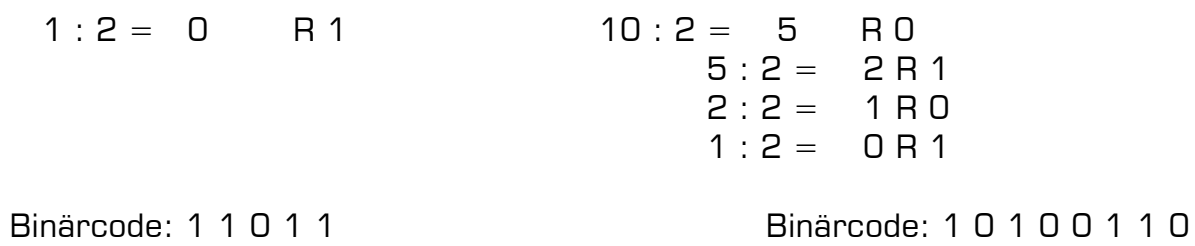